# **Video: Kameras, Webcams und Streaming-Zubehör**

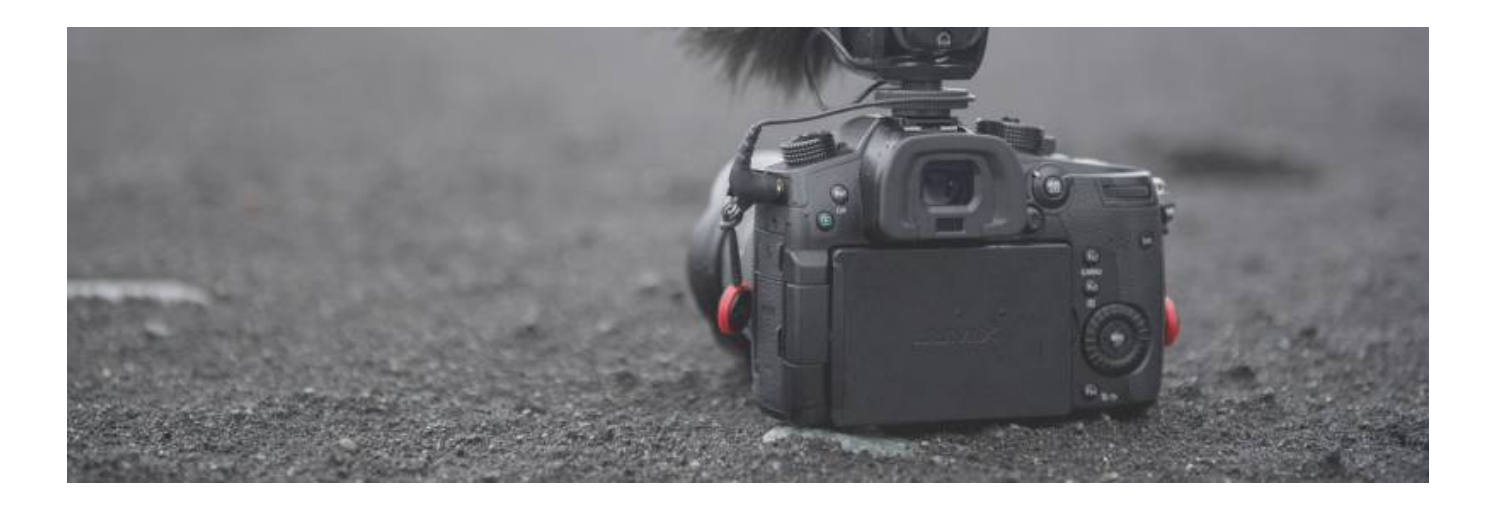

## **Videokameras**

- Canon XA40 4k Camcorder (im Medienrucksack)
- Sony A7c (inkl. 24-105mm Zoomobjektiv)
- Sony A7 II
- Panasonic GH5 Systemkamera

## **Autotracking Webcams und normale Webcams**

### **Obsbot Tiny 4k, Obsbot Tiny 2**

### **Insta360 Link**

Die Insta360 Link ist eine KI-gestützte 4K Webcam mit 3 beweglichen Achsen, die Bewegungen verfolgen kann. Außerdem gibt es spezielle Modi zur Whiteboard-Verbesserung, für Portrait-Live-Streaming und mehr. Die Kamera lässt sich per USB-Kabel mit einem Computer verbinden und kann mithilfe des integrierten Clips oder des 1⁄4"-Standardgewindes befestigt werden. Die Kamera kann über ihre Desktop-Software oder Gesten gesteuert werden.

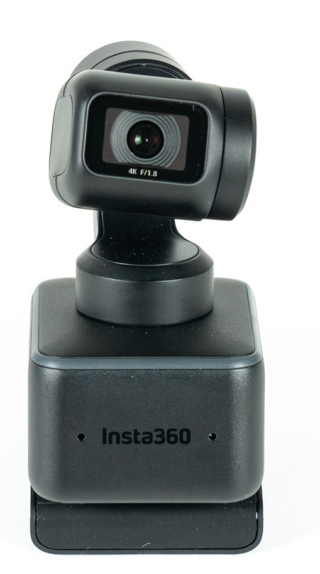

#### **Whiteboard Modus**

Die Kamera kann Whiteboard-Oberflächen oder jede andere Fläche erkennen und verbessern, wenn die beiliegenden Erkennungsmarker an den Ecken des Whiteboards angebracht werden.

Zuschauer können die Darstellungen auf dem Whiteboard in diesem Modus wesentlich besser erkennen. Dieser Modus kann per Gestensteuerung oder Fernbedienung eingestellt werden.

## **Whiteboard-Modus mit der Insta360 Link**

#### Die Insta360 Link - Webcam mit Autotracking Funktionen

Die Insta360 Link ist eine KI-gestützte 4K Webcam mit 3 beweglichen Achsen, die Bewegungen verfolgen kann. Außerdem gibt es spezielle Modi zur Whiteboard-Verbesserung, für Portrait-Live-Streaming und mehr. Die Kamera lässt sich per USB-Kabel mit einem Computer verbinden und kann mithilfe des integrierten Clips oder des 1/4"-Standardgewindes befestigt werden. Die Kamera kann über ihre Desktop-Software oder Gesten gesteuert werden.

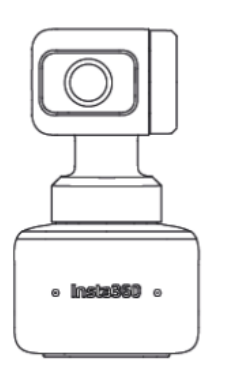

#### **Der Whiteboard Modus**

Die Kamera kann Whiteboard-Oberflächen oder jede andere Fläche erkennen und verbessern, wenn die beiliegenden Erkennungsmarker an den Ecken des Whiteboards angebracht werden.

Zuschauer können die Darstellungen auf dem Whiteboard in diesem Modus wesentlich besser erkennen. Dieser Modus kann per Gestensteuerung oder Fernbedienung eingestellt werden.

#### Whiteboard-Modus ein-/ausschalten

Befestige die Whiteboard-Erkennungsmarker an den vier Ecken des Whiteboards. Wenn die Kamera mindestens eine der Ecken in Ihrem Übertragungsbereich erfasst, kannst du mit Zeige- und Mittelfinger ein "V" formen (siehe rechts) und diese Geste halten, bis die Kamera blau blinkt. Dann wechselt die Kamera in den oder aus dem Whiteboard-Modus.

#### **Hinweise**

- · Achte bei deinen Gesten darauf, dein Gesicht nicht mit deinen Händen zu verdecken.
- Wenn du im Learning Lab bist, nutze auf der magnetischen Fläche die an den Magneten angebrachten Ecken
- · Bei weiteren Fragen wende dich gerne an das Team Lehrmedien der Lehr- und Kompetenzentwicklung: leko@th-nuernberg.de

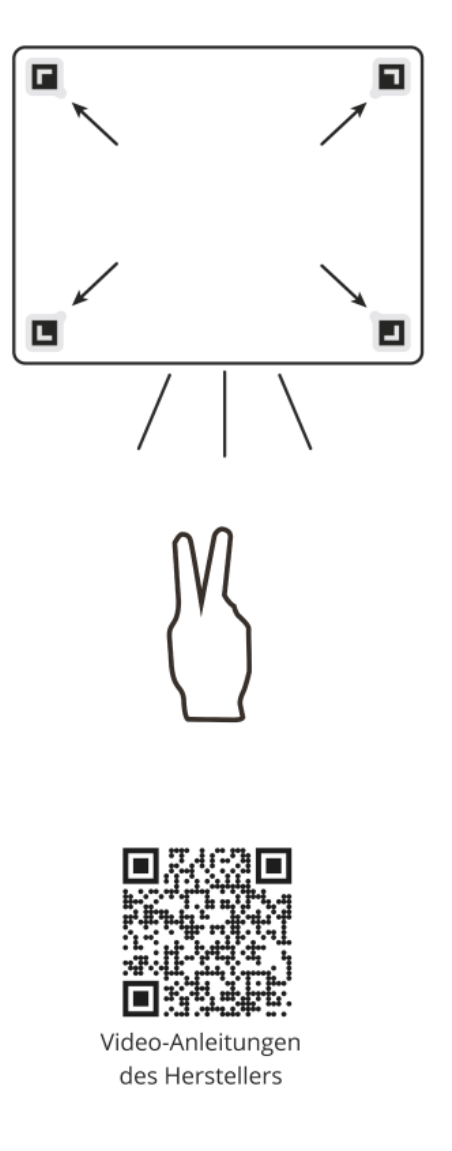

#### **Whiteboard-Modus ein-/ausschalten**

Befestige die Whiteboard-Erkennungsmarker an den vier Ecken des Whiteboards. Wenn die Kamera mindestens eine der Ecken in ihrem Übertragungsbereich erfasst, kannst du mit Zeige- und Mittelfinger ein "V" formen (siehe rechts) und diese Geste halten, bis die Kamera blau blinkt. Dann wechselt die Kamera in den oder aus dem Whiteboard-Modus.

![](_page_3_Picture_3.jpeg)

![](_page_4_Picture_3.jpeg)

### **Hinweise für den Whiteboard Modus**

- Achte bei deinen Gesten darauf, dein Gesicht nicht mit deinen Händen zu verdecken.
- Wenn du im Learning Lab bist, nutze auf der magnetischen Fläche die an den Magneten angebrachten Ecken.
- Bei weiteren Fragen wende dich gerne an das Team Lehrmedien der Lehr- und Kompetenzentwicklung: leko@th-nuernberg.de

### **Polycom Eagle Eye Mini**

## **Dokumentenkameras und Konferenzkameras**

- Kandao Meeting Pro (360° Konferenzkamera)
- AVer M90UHD (Interaktiver Visualizer mit mechanischem Arm)

### **Streaming Zubehör**

- HDMI Bildmischer Blackmagic Design Atem Mini (4x HDMI Input, USB-Webcam Output, HDMI Output)
- HDMI Bildmischer RGBlink Mini (4x HDMI Input, USB-Webcam Output, HDMI Output, 2,, Display)
- 2x HDMI Capture Stick elgato Cam Link 4k
- 2x HDMI Capture Device elgato HD60 S

## **Siehe auch**

- [Audio: Mikrofone, Headsets, Kopfhörer und Zubehör](https://leko.th-nuernberg.de/wiki/blendedlearning/doku.php?id=medienverleih:audio)
- [Equipment-Verleih für die Medienproduktion in der Lehre](https://leko.th-nuernberg.de/wiki/blendedlearning/doku.php?id=medienverleih)
- [Kabellose Mikrofonsets im Vergleich](https://leko.th-nuernberg.de/wiki/blendedlearning/doku.php?id=medienverleih:kabellose_mikrofonsets_im_vergleich)
- [Laptops und Tablets](https://leko.th-nuernberg.de/wiki/blendedlearning/doku.php?id=medienverleih:laptops)
- [Medienrucksack Tutorial](https://leko.th-nuernberg.de/wiki/blendedlearning/doku.php?id=medienverleih:medienrucksack_tutorial)
- [Medienrucksäcke und Sets](https://leko.th-nuernberg.de/wiki/blendedlearning/doku.php?id=medienverleih:sets)
- [Video: Kameras, Webcams und Streaming-Zubehör](https://leko.th-nuernberg.de/wiki/blendedlearning/doku.php?id=medienverleih:video)

#### [verleih](https://leko.th-nuernberg.de/wiki/blendedlearning/doku.php?id=tag:verleih&do=showtag&tag=verleih), [Kamera](https://leko.th-nuernberg.de/wiki/blendedlearning/doku.php?id=tag:kamera&do=showtag&tag=Kamera), [Camcorder](https://leko.th-nuernberg.de/wiki/blendedlearning/doku.php?id=tag:camcorder&do=showtag&tag=Camcorder)

From:

<https://leko.th-nuernberg.de/wiki/blendedlearning/>- **Wiki Digitale Lehre**

Permanent link: **<https://leko.th-nuernberg.de/wiki/blendedlearning/doku.php?id=medienverleih:video>**

Last update: **2023/10/31 08:46**

![](_page_5_Picture_6.jpeg)